Néhány BASIC nyelvű megoldás:

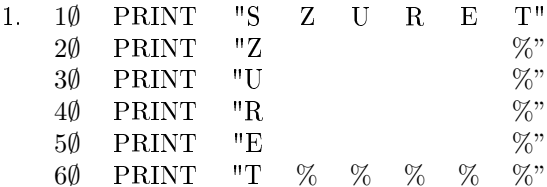

Ezt a programot Szy Zoltán (Budapest, Kölcsey F. Gimn.) küldte be. A program előnye, hogy egyszerű és nagyon sokféle gépen futtatható.

A következ® megoldások sak egy-egy gépen futnak, mert kihasználják a gépek adta lehet®ségeket.

2. Czimer Csaba (Székesfehérvár, Teleki B. Gimn.) megoldása HT  $-1080$  Z gépre:

 $1 \text{ A}$ \$ = CHR\$(245):B\$=" %"+A\$:CLS:PRINT \ 346, "SZURE T"A\$"Z"B\$"U"B\$"R" B\$" E"B\$ "T % % % %%"

3. Bózsik Béla (Pannonhalma, Ben
és Gimn.) megoldása ZX Spe
trum gépre:

```
1∅ LET A$= "SZURET"
2∅ FOR I=1 TO 6
3$ PRINT AT I, 1; A$(I);AT 1,I;A$(I); AT 1,6;
   "%"; AT 6, I; "%"
4∅ NEXT I
```
Mi ezt a programot kiegészítenénk az Ü betű előállításával, amit Nagy 256 Tibornál (Kunszentmárton, József A. Gimn.) láttunk:

1 POKE USR "U", BIN ∅∅1∅∅1∅∅ 2 POKE USR "U"+1,  $\emptyset$ 

Így a grafikus U betű képe Ü lesz.

4. Venetianer Péter (Szeged, JATE Ságvári E. Gyak. Gimn.) megoldása ZX 81 gépre:

```
1\emptyset LET A$ = "SZURET"
2∅ PRINT AT 8,12; A$
3\emptyset FOR X = 9 TO 13
4\emptyset PRINT AT X, 12; A$(X-7); AT X, 17; "*"; AT 13, X+4; "* "
5∅ NEXT X
```
Ezen a gépen nin
s % jel, ezért elfogadtuk, ha azt valami más karakterrel helyettesítette a megoldó.

5. Végül egy megoldás FORTH nyelven, amit Barta Attila (Túrkeve, Ványai A. Gimn.) küldött be (ellenőrzését HT-1080 Z gépen futó TINY-FORTH 2/1 fordító programjával végeztük).

 $: Q \quad 2\emptyset \quad \text{SPACE}$ : BA CR Q. " S Z U R E T " ; : BS BA CR Q. " Z  $\%$  "; : BR BS CR Q. " U % " : BF BR CR Q. " R  $\%$  " : BG BF CR Q. " E  $\%$  " : BH BG CR Q. "  $T \% \% \% \% \%$ " BG  $CR$  $\cdot$  BJ **CLS**  $CR$ BH CR CR CR CR ;

A program a BJ bet¶k beütésére indul.

Végül egy olyan megoldást szeretnénk mutatni, amely csak azért különböző, mert géptípusonként egy BASIC programsor hossza más és más.

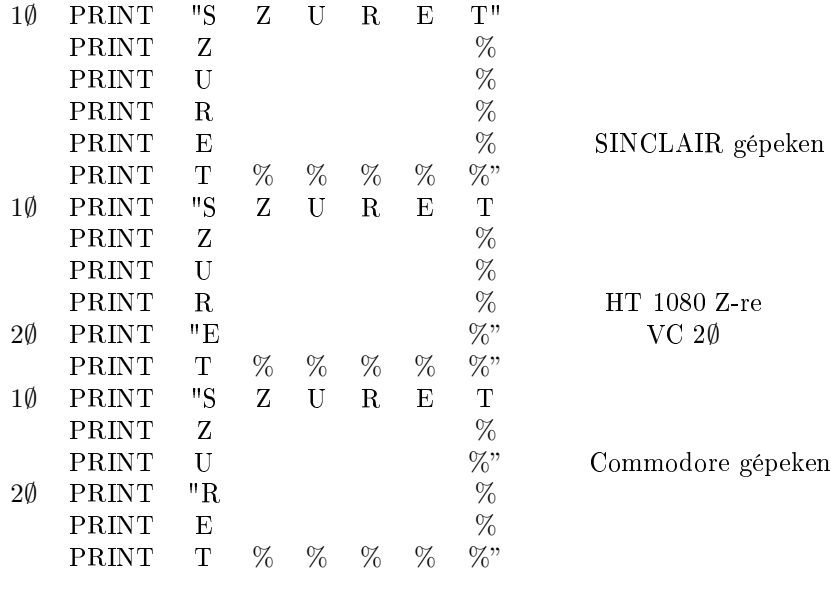